**股票交易密码忘了怎么办?.股票开户后不交易密码是什么-** $\alpha$  is a set of  $\alpha$  is the set of  $\alpha$  is the set of  $\alpha$  $\alpha$  , and  $\alpha$  , and  $\frac{a}{\pi}$  $\mathcal{R}$  , and  $\mathcal{R}$  , and  $\mathcal{R}$  , and  $\mathcal{R}$  , and  $\mathcal{R}$  , and  $\mathcal{R}$  , and  $\mathcal{R}$  , and  $\mathcal{R}$  , and  $\mathcal{R}$  , and  $\mathcal{R}$  , and  $\mathcal{R}$  , and  $\mathcal{R}$  , and  $\mathcal{R}$  , and  $\mathcal{R}$  , and  $\mathcal{R}$  ,  $\frac{a}{\sqrt{a}}$  , where  $\frac{a}{\sqrt{a}}$ "。  $\alpha$  $\mathcal{R}$  $\frac{1}{2}$  , and  $\frac{1}{2}$  , and  $\frac{1}{2}$  , and  $\frac{1}{2}$  , and  $\frac{1}{2}$  , and  $\frac{1}{2}$  , and  $\frac{1}{2}$  , and  $\frac{1}{2}$  , and  $\frac{1}{2}$  , and  $\frac{1}{2}$  , and  $\frac{1}{2}$  , and  $\frac{1}{2}$  , and  $\frac{1}{2}$  , and  $\frac{1}{2}$  , a  $\alpha$  , and  $\alpha$  , and  $\alpha$  $\alpha$  $,$ **二、股票账户资金密码忘记了该怎么办?**  $(1)$  $(2)$ <br> $(3)$ <br> $(3)$ <br> $(3)$  $(2)$  $(3)$ ;

借鉴内容:交易密码-财经百科

**四、我股票帐户的资金密码忘了怎么办?**

 $2<sub>l</sub>$  $3 \nightharpoonup$  $\,1\,$  $2<sub>0</sub>$  $3 \nightharpoonup$  $4$  $5$ 

 $1$ 

**三、请问证券公司电话交易里要得8位帐号,以及初始的交易密**

 $6\,$ 

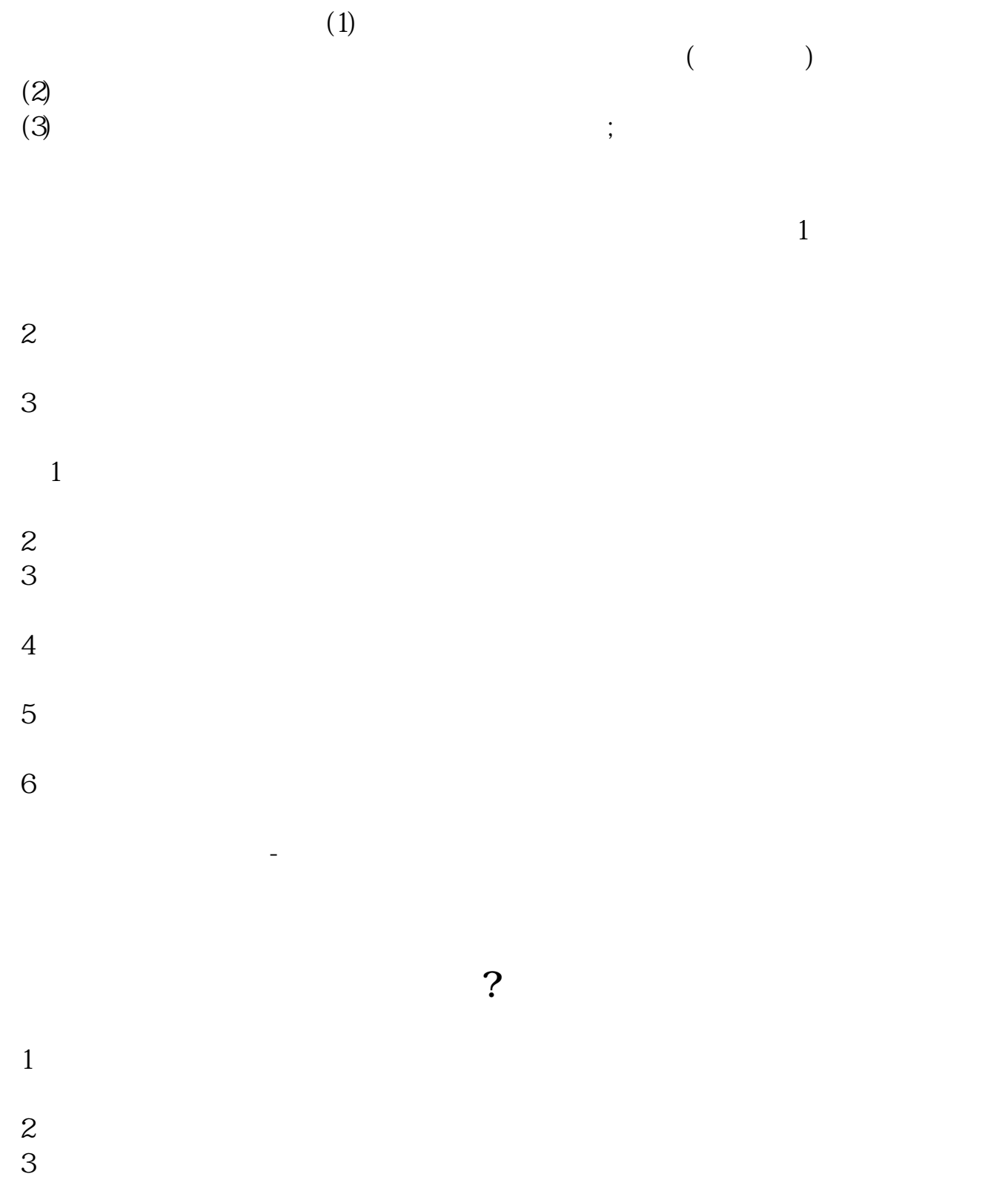

交易密码是您在开户的时候输入的密码,通讯密码一般默认都是888888或者交易密

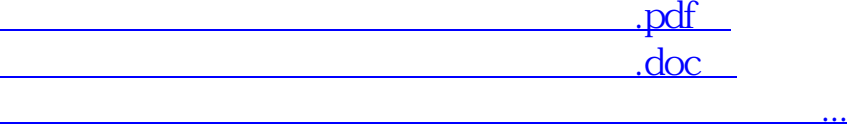

http://www.83717878.com/article/13891653.html